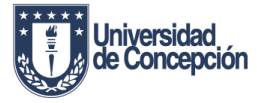

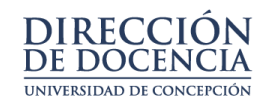

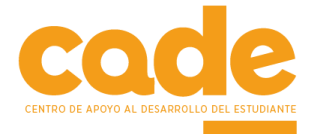

# **INTRODUCCIÓN A LA FÍSICA UNIVERSITARIA**

Nivelación de contenidos de física a partir de Vectores y Escalares

### **VECTORES**

Como ya sabemos, llamamos magnitud físicas a todo aquello que podemos medir; sin embargo, estas magnitudes físicas pueden ser clasificadas como un escalar o un vector. Un *escalar* es una cantidad que se especifica en su totalidad por su módulo (valor) con las unidades de medida apropiadas. Entre los ejemplos se encuentran aspectos diversos como distancia, tiempo, rapidez, masa, temperatura, entre otros. Más aún, sabemos que operacionalmente, los escalares se suman, restan o multiplican de forma sencilla; sólo debemos cuidar las unidades de medidas las cuales deben ser concordantes entre ellas y utilizamos aritmética simple.

Otra clase importante físicamente de cantidades es la de los *vectores*, los cuales tiene dirección y magnitud. Por ejemplo, si decimos que "la panadería de Don Ulises" está a 2 km de la casa, no hemos especificado completamente su localización a menos que establezcamos su dirección respecto a nosotros: norte, sur, este u oeste. La distancia y la dirección constituyen un vector llamado desplazamiento. Muchas otras cantidades físicas, además del desplazamiento, son vectores; podemos mencionar la velocidad, aceleración, fuerza, entre otras.

Generalmente, encontramos objetos que pueden tener propiedades escalares (masa) y propiedades vectoriales (velocidad) al mismo tiempo (ver figura 1).

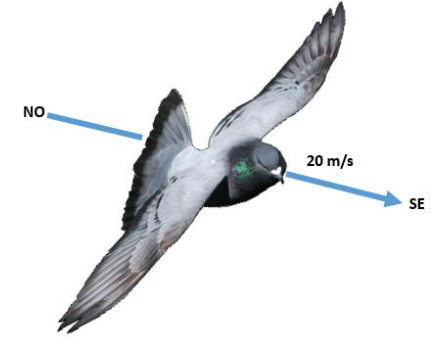

Figura 1: La paloma de la figura tiene una masa, que representaría una cantidad escalar y una velocidad que representaría una cantidad vectorial.

En materiales impresos, representamos una cantidad vectorial en negrita **A** y si nos referimos sólo a su magnitud, mantenemos la letra pero cursiva *A*. Para resolver problemas y tomar notas, puede encontrar una letra acompañada de una flecha en su extremo superior  $\vec{A}$ , la cual es un símbolo útil y válido para un vector. Es frecuente utilizar una flecha para representar una vector en los diagramas. La flecha se traza de modo que apunte en la dirección del vector y que su longitud sea proporcional a la magnitud de éste. Por ejemplo podemos representar un desplazamiento de 5 kilómetros hacia el este por una flecha horizontal (ver figura 2a). Para representar un desplazamiento de 3 kilómetros hacia el este debemos dibujar una segunda flecha paralela a la primera pero más corta. Un vector que representa 5 kilómetros al norte está dirigido a 90° en dirección contraria a las manecillas del reloj de un vector que representa 5 kilómetros al este (ver figura 2b). Debido a que el vector se denota por su longitud y dirección continúa siendo el mismo de vector cuando se traslada a un nuevo punto de partida (ver figura 2c).

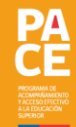

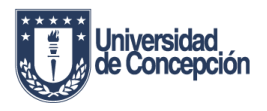

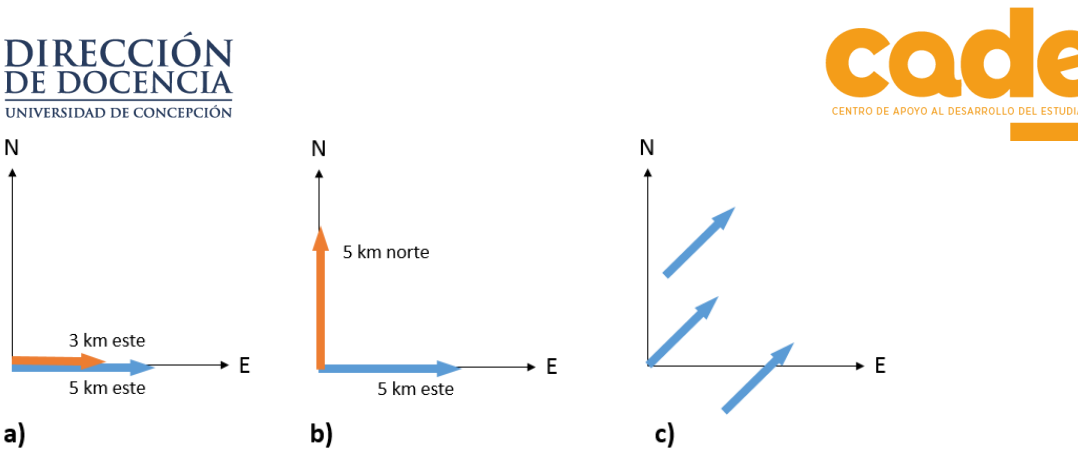

Figura 2: representación gráfica de vectores a) horizontales, b) perpendiculares y c) diagonales.

La cantidad de la magnitud de un vector se representa siempre por la misma letra utilizada para el vector pero en tipo itálico el lugar de negrita. Una notación alternativa para la magnitud es el símbolo del vector con barras verticales a ambos lados, así:

$$
magnitude \tA = A = |A|
$$

Por definición, la cantidad de la magnitud de un vector es un escalar y siempre es positiva.

## **Adición de vectores**

En la adición de escalares se utiliza aritmética simple, por ejemplo, 3 kg + 6 kg = 9 kg. Sin embargo, la adición de vectores debe ser diferente para tomar en cuenta las direcciones de las magnitudes. Para ilustrar dicha adición, tomemos primero un ejemplo sencillo después de ello estableceremos la regla general. Considere el siguiente problema: Si una mujer camina 4 kilómetros hacia el norte y 3 kilómetros hacia el este, ¿qué tan lejos y en qué dirección está el punto de partida?

La figura 3 es un mapa a escala de su camino. El camino inicial hacia el norte es un desplazamiento y por consiguiente se representa mediante un vector, el cual hemos identificado como **A** en la figura la jornada hacia el este resulta en un desplazamiento que está representado por el vector **B. D**espués de viajar hacia el norte y hacia el este El caminante llega el punto P. Sin embargo, un camino más directo para llegar al mismo punto sería caminar a lo largo de la línea recta OP. Esta línea la cual representa el desplazamiento resultante, está representada por el vector **C** y mide 5 kilómetros a un ángulo de 36,9° de este a norte.

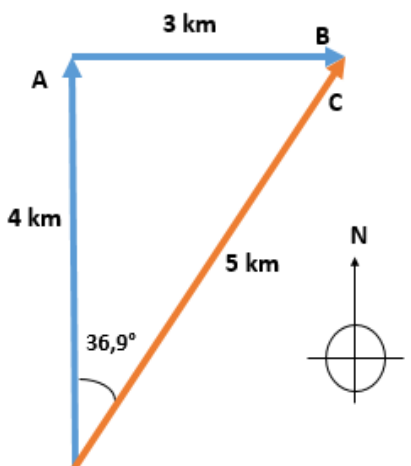

Figura 3: Adición de vectores. El desplazamiento que resulta de caminar a lo largo de los vectores **A** y **B** es igual al del vector **C**. no obstante, la suma de las magnitudes de **A** y **B** no es la misma que la magnitud de **C**.

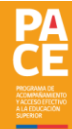

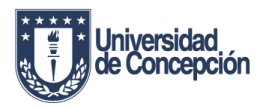

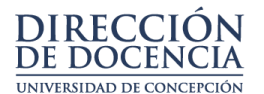

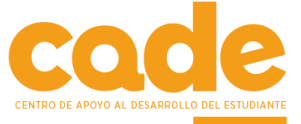

Si la caminante toma la ruta directa o la indirecta, termina en el mismo lugar. Así, el desplazamiento representado por la suma de los dos vectores **A** + **B** es igual al desplazamiento representado por el vector **C**.

 $A + B = C$ 

Decimos que el vector **C** es el vector suma o resultante de los vectores **A** y **B.**

# **Métodos gráficos**

Para sumar dos vectores gráficamente hacemos un dibujo a escala y colocamos los vectores "cabeza a cola", es decir, la cola (origen) del segundo de vector partiendo de la cabeza (punto final) del primero. Después dibujamos el vector resultante del origen del primer vector al punto final del segundo vector. Finalmente medimos directamente la longitud (magnitud) y la dirección del vector resultante en el dibujo a escala. Este método se denomina *método de adición del triángulo*.

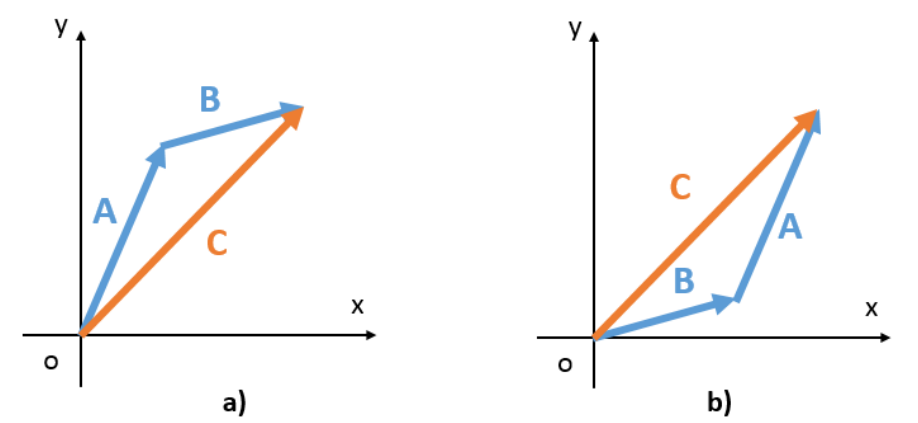

Figura 4: Método de adición de vectores según el "método del triángulo" a) suma de A + B, b) suma de B + A.

Ahora consideremos un objeto que experimenta un desplazamiento **A** seguido por un segundo desplazamiento **B** (ver figura 4a). Si hacemos los desplazamientos en orden inverso (como la figura 4b) con el desplazamiento **B** seguido de **A**, la resultante es la misma. Llegamos a la conclusión de que el orden en el cual sumamos los vectores puede ser invertido sin cambiar el resultado. Expresamos este comportamiento diciendo que la adición de vectores es conmutativa.

# $A + B = B + A$

Existe un método grafico alterno para sumar dos vectores, que se conoce como método de adición del paralelogramo. Si los dos vectores **A** y **B** se dibujan con sus colas juntas, su resultante **C** es la diagonal (bisectriz) del paralelogramo construido con **A** y **B** como sus lados (ver figura 5).

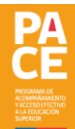

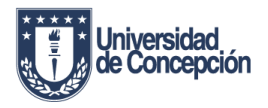

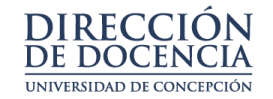

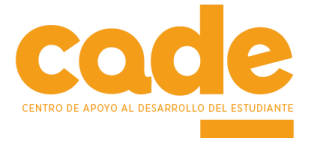

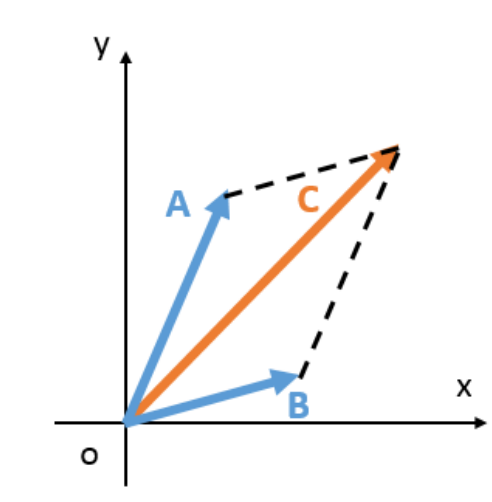

Figura 5: según el método del paralelogramo, la suma de dos vectores se puede encontrar por la diagonal del paralelogramo formado con los vectores como lados.

### **Negativo de un vector**

El negativo del vector **A** es un vector de la misma magnitud y paralelo a **A** que apunta en la dirección opuesta (ver figura 6). El negativo de **A**, representado como –**A**, se puede obtener sumando 180° al ángulo que especifica el vector **A**. El vector y su negativo son igual en magnitud y opuesto en dirección.

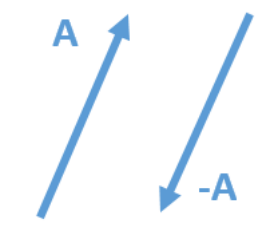

Figura 6: el negativo de un vector tiene la misma magnitud pero está dirigido en la dirección opuesta.

#### **Sustracción de vectores**

La sustracción de un vector a otro, por ejemplo:

$$
\mathbf{A} - \mathbf{B} = \mathbf{C}
$$

Se puede considerar como la adición del primer vector al negativo del segundo (ver figura 7), como:

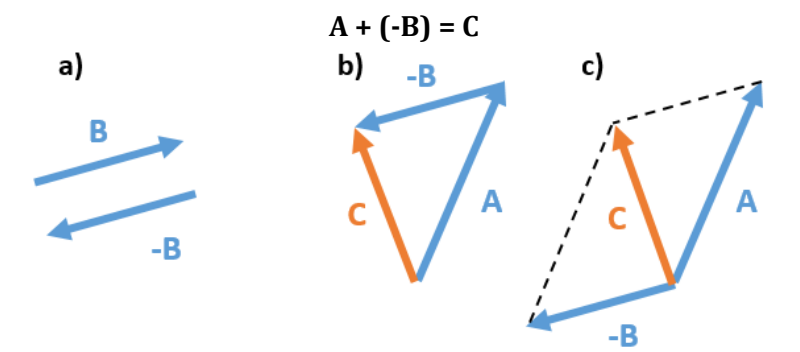

Figura 7: sustracción de vectores. Se puede obtener la diferencia entre dos vectores como **A** y **B** sumando el primer vector al negativo del segundo a) vector **B** y su negativo –**B**, b) sustracción por método del triángulo, c) sustracción por método del paralelogramo.

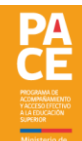

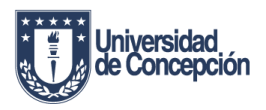

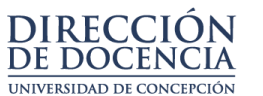

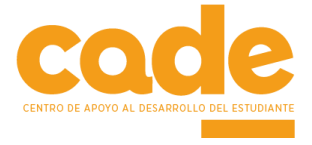

#### **Multiplicación de un vector por un escalar**

El resultado de multiplicar un vector por un escalar es otro vector. Por ejemplo, el vector 2**A** tiene la magnitud del doble de **A** y apunta en la misma dirección de **A**. El vector -2**A** también es el doble de **A**, pero apunta en la dirección opuesta.

#### **Descomposición de vectores**

Frecuentemente es útil pensar que un vector es la suma de dos o tres vectores, a los cuales llamamos vectores componentes. Por lo general, escogemos las componentes en ángulo recto entre sí. En dos dimensiones, casi siempre escogemos que los vectores componentes queden a lo largo del eje x e y en un sistema de coordenadas rectangulares (cartesianas). Por ejemplo, si consideramos el vector **A** que está en el plano xy (ver figura 8) podemos construir dos vectores componentes dibujando líneas del extremo de **A**  perpendiculares a los ejes de las x y de las y. Los dos vectores que quedan a lo largo de las direcciones x e y se suman para formar **A**. Cuando encontramos la magnitud de estos vectores, decimos que hemos resuelto el vector **A** en sus componentes x e y.

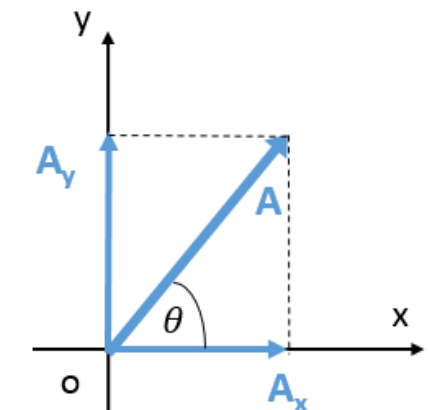

Figura 8: Un vector **A** que está en el plano xy tiene componentes A<sub>x</sub> y A<sub>y</sub> en sus respectivas direcciones.

Dado que sabemos que el vector y sus vectores componentes forman un triángulo rectángulo, podemos usar trigonometría para descomponer el vector en sus componentes. Esto se debe a que las componentes en ángulos rectos son particularmente convenientes.

Recordemos que matemáticamente las funciones trigonométricas básicas, se expresan según las características de un triángulo rectángulo (figura 9) y se expresan de la siguiente forma:

$$
\sin \alpha = \frac{cat.opuesto}{hipotenusa}, \cos \alpha = \frac{cat.adyacente}{hipotenusa}, \tan \alpha = \frac{cat.opuesto}{cat.adyacente}
$$

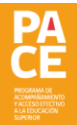

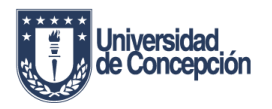

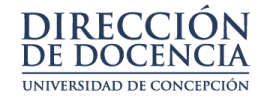

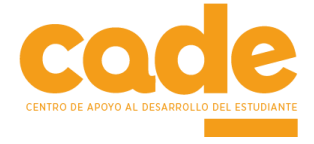

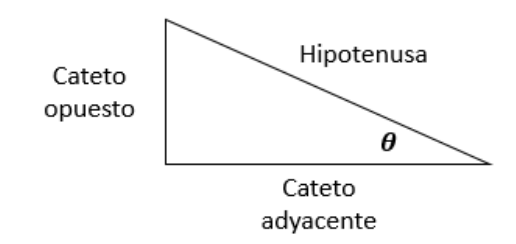

Figura 9: Triangulo rectángulo identificado con cada uno de sus catetos e hipotenusa.

Así, para el vector **A** que forma un ángulo ϴ con el eje de las x, la componente A<sup>x</sup> a lo largo de la dirección x y la componente A<sup>y</sup> a lo largo de la dirección y están dados por:

$$
A_x = A\cos\theta, \quad A_y = A\operatorname{sen}\theta.
$$

Si conocemos las componentes  $A_x y A_y$  de un vector, entonces podemos obtener la magnitud y dirección del vector aplicando la trigonometría. La magnitud A del vector se calcula a partir del teorema de Pitágoras, como:

$$
A = \sqrt{A_x^2 + A_y^2}
$$

El ángulo entre el vector **A** y el eje de las x está determinado por:

$$
\tan \theta = \frac{A_y}{A_x}
$$

Debemos considerar que en función de la física, siempre hablaremos de módulos, direcciones y coordenadas polares. Esto es análogo a calcular la hipotenusa, el ángulo y las coordenadas cartesianas, sólo que en física adquieren un significado e interpretan un resultado.

Nota: Cada vez que se quiera calcular un módulo y/o dirección se debe considerar donde está el ángulo, ya que las componentes pueden cambiar respecto a cuál es la componente adyacente y cuál es la opuesta.

**BIBLIOGRAFÍA** 

Alvarenga, Beatriz y Antonio Máximo. Física General, 4ª Edición. Ed. Oxford University Press México S. A. de C. V. 2006. Jones, Edwin y Childers, Richard. Física contemporánea, México, 3° edición. Ed. Mc Graw-Hill interamericana editores, S.A. de C.V. 2001. Sears Zemansky. Física Universitaria, 12va Edición. Pearson Educación, México, 2009. ISBN: 978-607-442-288-7 Serway, Raymond. Física Tomos I y II, México, 6ª Edición. Ed. Mc Graw-Hill 2009.

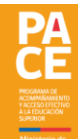